SAP ABAP table PLFH {Task list - production resources/tools}

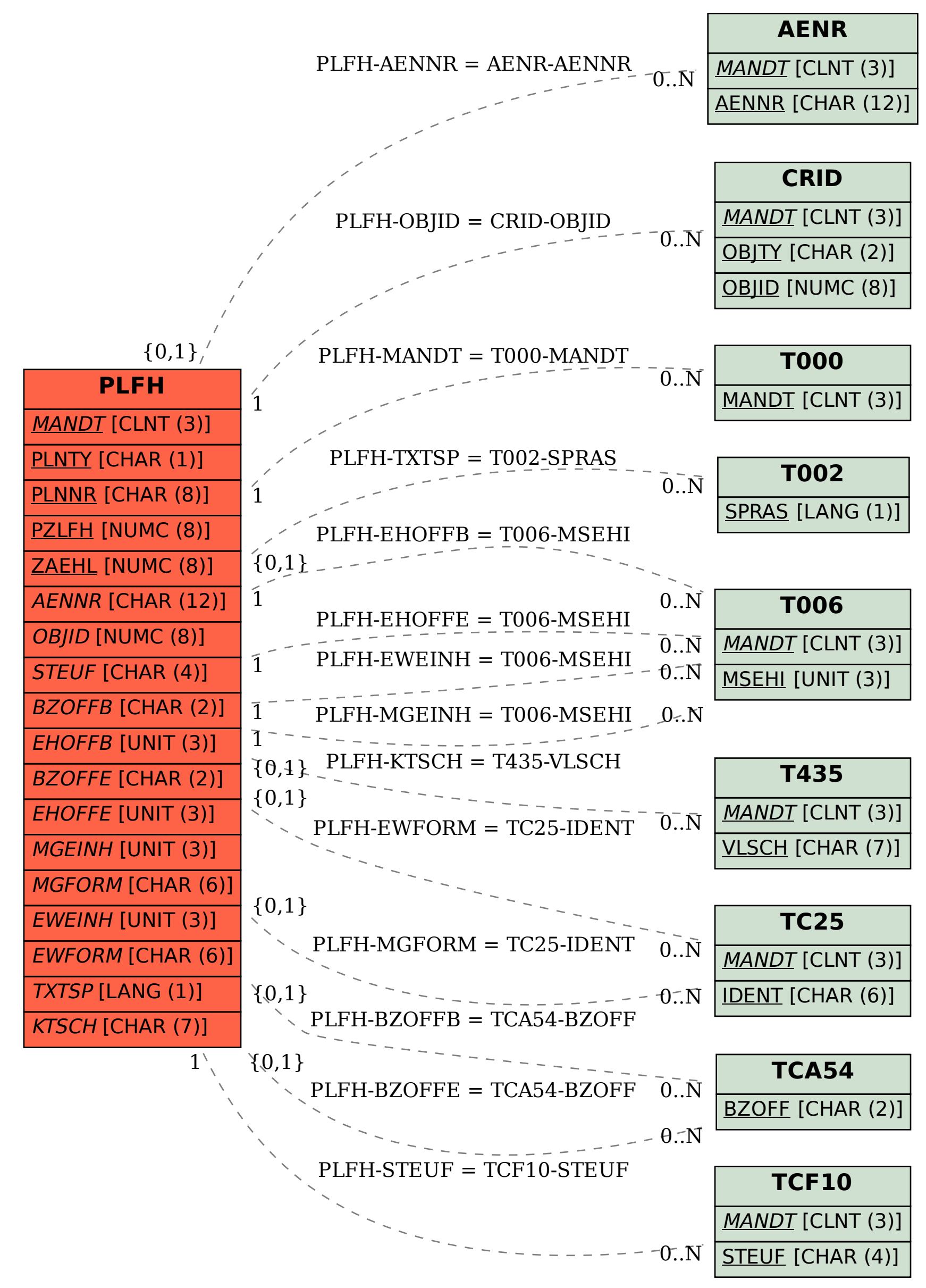